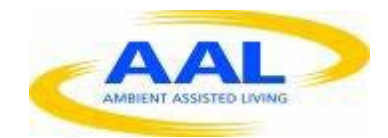

# E-Care @ Home

# WP1: Functional Requirements Specification

D1.2.13D: WT 'Permissions

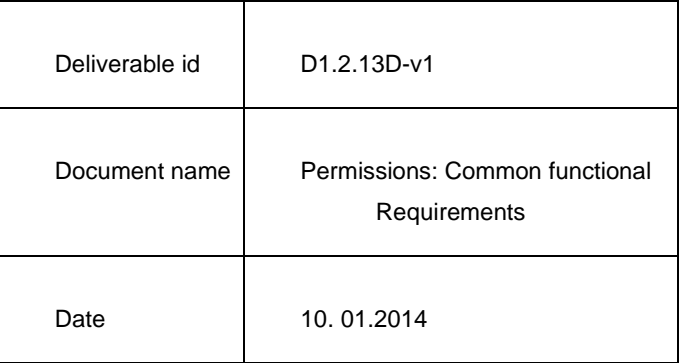

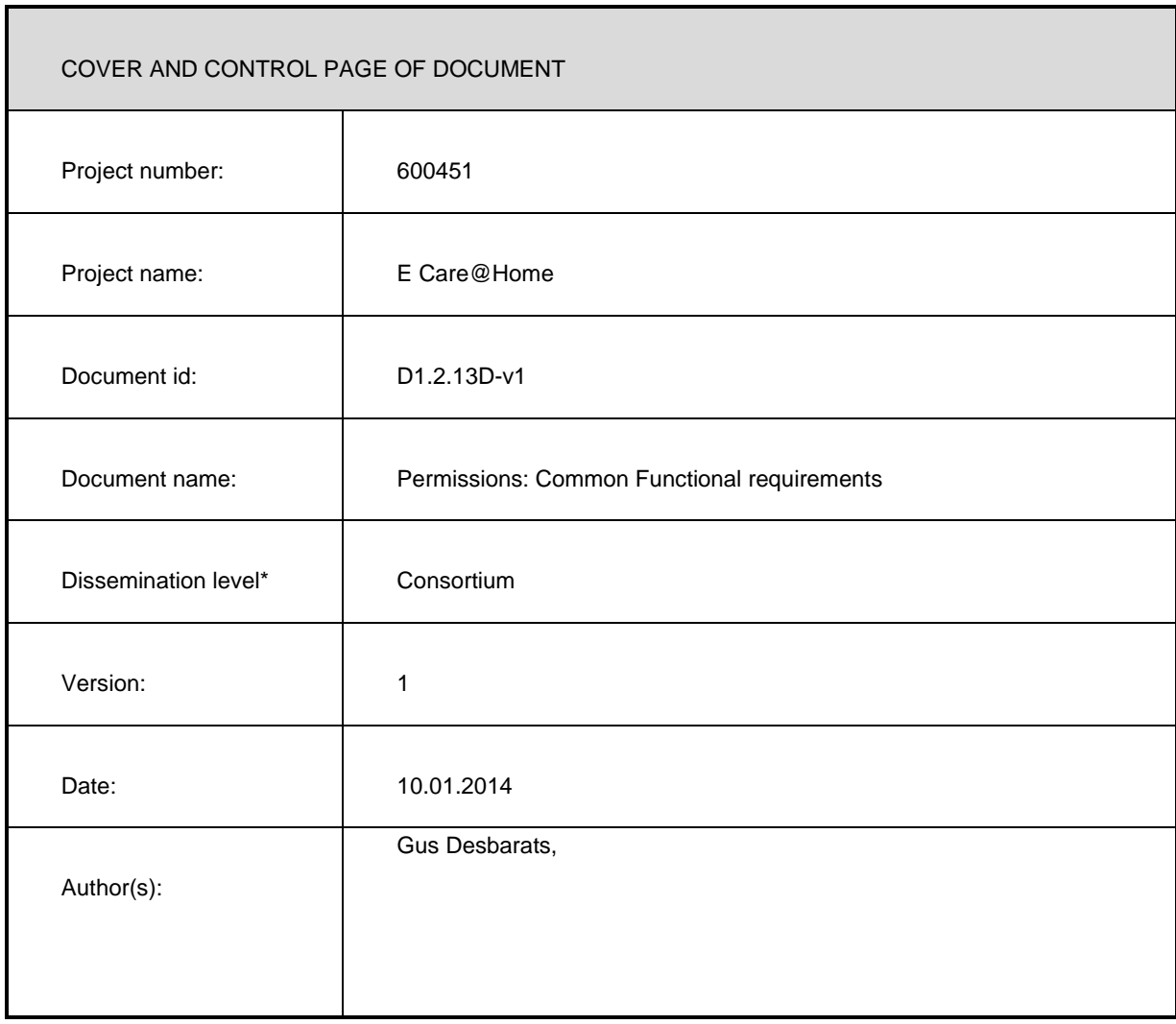

#### ABSTRACT

This document describes the functionality associated with assigned 'permissions' or 'rights' of users based on considerations of privacy, commercial licensing or hardware integration. The functional variation described in this document shall be controlled within the application UX and shall not require separately managed software release variants.

#### KEYWORDS

ECH, WP1, UX specifications, Functional Spec, common, permissions, WT

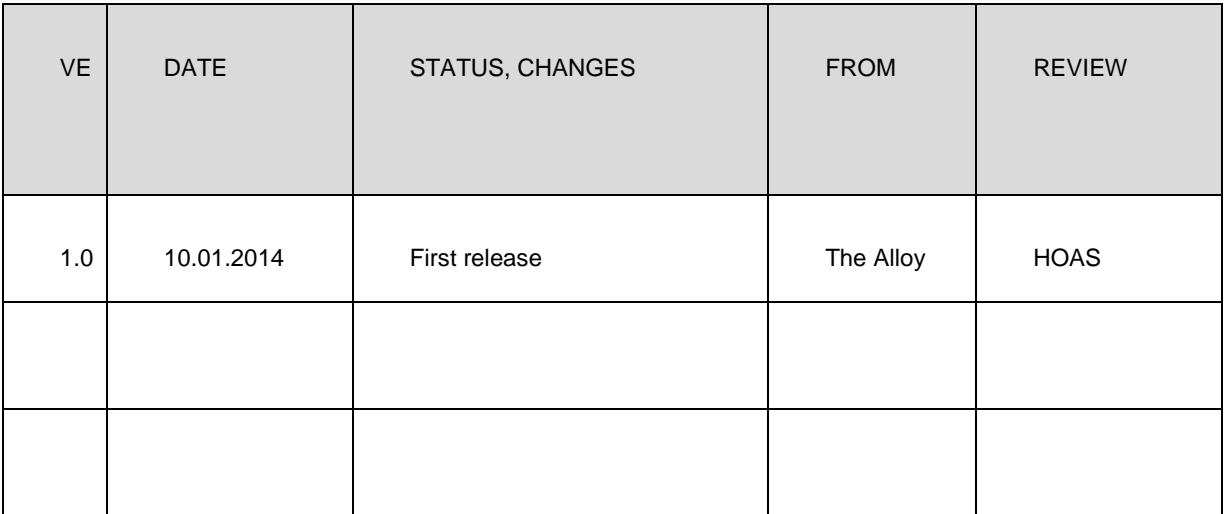

# **1) Overview:**

The WellTogether (WT) service system, manages multiple communication interactions between users and user classes with functionality access rights determined by privacy, commercial or deployment context considerations.

The aim of this document is to provide a benchmark list of all the anticipated 'permission' items. The implementation of the permissions will be achieved mostly implicitly by 'user portal license status' and by assigned ' roles' during the introduction process. Specific permission 'override' and 'role customisation' control functionality is described in the UX specifications for the individual portals.

Permissions can be determined according to 'context considerations, commercial license terms or can be 'user configurable' (individually or in sets)

# **2) Deployment context considerations**

# **2.1. Homepad**

- 2.1.1. No HW integration
	- the 'settings' sub-section button (and associated 'sub functionality') disappears
	- no Wifi signal or Battery Level indication is displayed

#### 2.1.2. No care book

-The 'carebook' sub-section button (and associated 'sub functionality') dissapears

# **2.2. CMP**

# 2.2.1. 'No care record integration'

- Specific selected database elements (see D1.2.9-functional requirements) will need to be accessible via a 'data import / export mechanism to be established.

# **3) Commercial license based permissions:**

#### **3.1. Homepad**

#### 3.1.1. **Basic user**

Access to mainly 'instantaneous' data, with minimal storage. E.g. for measures, permission to take readings and trigger alerts but not keep trends.

#### 3.1.2. **Premium service user**

Full functionality including significant storage e.g. all messages, photos and long term graphs from measures.

# **3.2. CMP**

# 3.2.1. **'LTC' communications only bundle**

#### **(the ECH spec)**

for this scenario all the unnecessary functionality needs to be ring-fenced in the UX (and database?) so it can be 'switched off.

#### 3.2.2. **'Hybrid care bundle**

(full care record creation and tracking as per current V1.2)

# 3.2.3. **'Community wide remote monitoring**

(separately funded development)

# **4) User configurable, permissions**

These control basic ability to view and change records associated with 'synchronised functionality' between 2 WT users such as 'messages', 'calls' or 'meeting invitations. The main items on this list are:

# **4.1. Multimedia messaging**

- 4.1.1. Send messages
- 4.1.2. Receive messages
- 4.1.3. Act as a message send agent
- 4.1.4. View another WT user's messages

# **4.2. Audio and Video calling**

- 4.2.1. Initiate 'normal' audio and video calls to other WT users
- 4.2.2. Receive 'normal' audio and video calls from other WT users
- 4.2.3. Initiate 'auto-answer audio and video calls to specific users
- 4.2.4. Receive 'auto-answer' calls from specific users

# **4.3. WT-Contact cards**

4.3.1. View the WT card of another party who have made a connection

4.3.2. Share a specific 'other party' WT card with a third party (introduction)

4.3.3. View the contact sub-section of another WT user

4.3.4. Amend the contact subsection of another WT user

### **4.4. Presence (availability)**

4.4.1. Access online status of a connected party

4.4.2. Access 'availability' of a connected party (via WT card availability setting)

4.4.3. Disable calling rights outside 'availability' settings

#### **4.5. Calendar event entries**

- 4.5.1. View another WT user's calendar full event details
- 4.5.2. View another user's calendar 'busy blocks only'
- 4.5.3. View a single event in another WT user's calendar
- 4.5.4. Insert a pending 'entry suggestion' in another WT user's (or group's) calendar
- 4.5.5. Make a 'definitive' entry in another WT user's calendar
- 4.5.6. Unilaterally remove an entry from another WT user's calendar

# **4.6. 'smart link' reminders/notifications**

- 4.6.1. View all reminder / notification types of another WT user
- 4.6.2. Cancel / reset all reminder / notification types of another WT user
- 4.6.3. View individual reminders / notifications of another WT user
- 4.6.4. Cancel / reset individual reminders / notifications of another WT user
- 4.6.5. Set new reminders notifications for another WT user

# 4.6.6.**Internal and external WellTogether invitations**

- 4.6.7. Send membership / connections invitations to another user
- 4.6.8. Send 'introduction' invitations to 2 other users
- 4.6.9. Send event invitations
- 4.6.10. Send public group joining invitations
- 4.6.11. Send alert recipient invitations

(see 'set alerts')

4.6.12. Send 'measures sharing' invitations

# **4.7. Measure deployment status control**

# 4.7.1. **adding (deploying) a measure**

The nature of the deployment can be used to set other blanket permissions

#### 4.7.2.**recommend**

Permission to deploy from a WT or 'organisation' library to 'pending' status' in another Service User's record but requires SU consent to become permanent. (applies to users of all main portals).

# 4.7.3. **'prescribe**

Permission to deploy a measure to a CMP user from a WT or 'organisation' library to the consumer service record of another Service User without requiring SU consent.

### 4.7.4. **'agency' aided**

Permission for a FFP '(guest or full)-user to deploy measures from the WT library to the consumer service record of another Service User without requiring that SU's consent.

#### 4.7.5. **Suspend a measure**

The right to stop all active behaviour (reminders / alerts etc..) but keep any existing historical data record.

#### 4.7.6. **Delete a measure**

The right to remove all data relating to a specific measure from an individual service user record.

#### **4.8. Data from measures**

#### 4.8.1. **Take a reading into a specific service user record (for a specific measure)**

This right needs to be managed separately from viewing (examples: right is denied to a service user in a 'professionally taken' measure the service user can view (e.g. pathology lab data) or deliberately given to a guest user (e.g 'partner recording' of mood).

#### 4.8.2. **View the data set a specific measure**

The right to view the data of another service user – granted by the owner of that data for a single measure.

#### 4.8.3. **View the data from all measures**

The default right for another WT portal user to view the data from all measures of a service user. (typically within a tight care relationship e.g. professional hybrid care or a 'totally trusted' informal carer.)

#### 4.8.4. **View anonymized data from a specific measure. (not required for ECH)**

The right for an external organisation to collect and reuse the data from an individual service user without any trace of the service user's personal identity being connected to the data.(but with clinically necessary profile information e.g. age, gender )

#### 4.8.5. **View reminders**

The right to remotely see what reminders have been set for or by a service user.

#### 4.8.6. **Edit reminders**

The right to change reminders for a specific service user and measure

# 4.8.7. **Edit alert trigger parameters**

The right to change what numerical values and algorithms trigger which level of alert,

# 4.8.8. **Sharing rights**

The right to give  $3<sup>rd</sup>$  new parties access permissions to all the above. (e.g. a totally trusted carer needs holiday cover)

#### 4.8.9. **Other records**

The right to allow other 3<sup>rd</sup> party organisations to see one organisation's service user record. This will require the consent of both the service user and the organisation whose record is being shared. (e.g GP and Hospitals)

#### **4.9. Alerts**

### 4.9.1. **Edit alert recipients profile**

The right to invite another WT user onto an 'alert recipient list' remove them from the list, or change their position on the list, for an individual service user and specific measure. The first invitee will receive 'first responder' status -unless there is a default first responder.

### 4.9.2. **Edit Alert response status**

The right to control the alert response status: Recipients can 'accept and clear' or 'pass to next as a one-time 'opt out' if they are unable to respond. This will trigger alert for the second on the list. ('pass to next' will happen as default after 30 seconds of a 'no response' situation. Other response options include 'suspend for 5 minutes' and 'nuisance off' to deal with false alarms, or multiple alerts triggered automatically by machine readings.

#### 4.9.3. **Receive Individual alerts (access service user alert status)**

The right to receive all alerts from a specific measure in a specific individual service record. Individual alerts have a priority classification set by the service user (or their user

#### 4.9.4. **Receive 'all alerts' – default first responder**

The right to be the first recipient of any alert of any type for an individual service user. (prime carer scenario)

#### 4.9.5. **Receive 'all alerts' – default last responder:**

The right to be the last recipient of any alert of any type for an individual service user. ( premium call centre response scenario).

#### **4.10. Permissions**

#### 4.10.1. **View permissions**

This is the viewing access right to those part(s) of the service user record where permissions are themselves set and viewed.

#### 4.10.2. **Edit permissions**

This is the edit access right to those part(s) of the service user record where permissions are themselves set and viewed.

#### 4.10.3. **Default 'blanket' permissions**

These will be assigned according to roles, once the roles have been ratified. (see D1.2.13C).

#### 4.10.4. **Permission overrides:**

Blanket permissions set via 'roles' / contacts can be overridden for specific individual situations using functional controls on the portals. For example in a 'surprise party' scenario a Homepad user can hide individual calendar events from another specific user or in a 'guilty secret' scenario an homepad user can make a calendar event totally secret to everyone but themselves.

#### **4.11. Service user private record**

This refers to access to the 'private' section of a service record that always requires a security identification (pin/photo etc..). All access by anyone will require a security identification but behind the ID gate visibility can be further managed as follows**:** 

#### 4.11.1. **Full access**

This permission will provide no additional filtering behind the privacy ID wall under the 'private' button.

# 4.11.2. **Use Money only**

This permission will only allow a WT user to make payments using one of the already

configured cards)

# 4.11.3. **Change WT card only**

This permission will only allow a WT user to make changes to a WT card – e.g. a new phone number or a change to the current address when Mum goes into a home temporarily)

# **4.12. Service user full record**

# 4.12.1. **View full record**

This refers to the right to view the entire service record of another WT service user. This will be used as the default setting for the 'full trusted carer' role.

# 4.12.2. **Access full record**

This refers to the right to amend any element of the entire service record of another WT service user. This will be used as the default setting for the 'full trusted carer' role.

# **4.13. WellTogether Formatted multi-media Information**

# 4.13.1. **Health info Distribution permission:**

CMP organisations with a care service relationship set up with a WT service user will be able to keep documents in their organisational WT library and unilaterally push links to these to the 'health info' area of the Wellness Subsection of the SU's record.

# 4.13.2. **Other info distribution permission** Future proofing.

The service user record structure must allow other 'non health' organisations to create access to their libraries by allowing links to be kept in the WT service user record. (example – access to RNIB content).

# **4.14. Organisational Health Records.**

In 'minimal' integration scenarios, CMP organisations with a care service relationship set up with a WT service user can 'share' key documents e.g patient 'signal plans' into a specific section in the Wellness sub-section. Sharing can either be a file copy into the service user record or transfer of a hyperlink and permissions.

#### **4.15. Device status**

This refers to the specific right to view and change those HW settings that can be accessed via WT (HW integration dependent).

# **4.16. Full Remote access (not required for ECH)**

This refers to full remote access to the Homepad, including BiOS beyond WT. This may be a premium service and may require additional DM software depending on the Tablet specification.